# **rmdir**

Remove a directory, with optional deletion of contents

## **Description**

# int rmdir ( string \$pathname [, int \$delete\_contents ] )

This function attempts to remove a directory as specified by the **pathname**

#### **Parameters**

**\$pathname**: The directory path. Using a / at the beginning will make it relative to the root, otherwise it will be relative to the current working directory, which is either the folder that the script was started in or as was set by [chdir\(\).](http://wattmon.com/dokuwiki/uphp/functions/chdir)

#### **\$delete\_contents**: Optional

- **0** The function will fail if the folder is not empty. (This is the default if this parameter is not specified).
- **1** The function will force deletion of everything below the path.

WARNING: Setting *\$delete* contents to 1 will cause all files and subdirectories to be removed!

## **Return Values**

**Integer**: 0 on success or -1 on failure

## **Example**

```
<?
  rmdir("/mypath/")==0) print("Directory removed!");
?>
```
## **See Also**

[chdir\(\)](http://wattmon.com/dokuwiki/uphp/functions/chdir) - Change the current directory

[getcwd\(\)](http://wattmon.com/dokuwiki/uphp/functions/getcwd) - Get the current directory

[mkdir\(\)](http://wattmon.com/dokuwiki/uphp/functions/mkdir) - Make a directory

#### [unlink\(\)](http://wattmon.com/dokuwiki/uphp/functions/unlink) - Remove a file (delete it)

#### From:

<http://wattmon.com/dokuwiki/> - **Wattmon Documentation Wiki**

Permanent link: **<http://wattmon.com/dokuwiki/uphp/functions/rmdir>**

Last update: **2021/09/13 05:57**

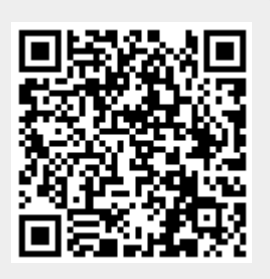